AutoCAD Product Key Full

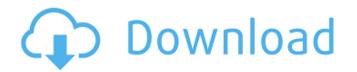

#### AutoCAD Crack+ Download

AutoCAD has been among the most popular desktop-based computer-aided design and drafting applications in the market since its introduction. AutoCAD became a household name and has had a large impact on the industry. AutoCAD is capable of performing the following tasks: Create 2D drawings (such as architectural drawings, blueprints, maps, etc.) of objects and drawings, in different formats (vector graphics, DWG, DXF, PDF, etc.) Change the 3D appearance of 2D objects and drawings (such as mechanical and electrical drawings, etc.) from 3D objects and drawings Perform CAD/CAM operations such as cutting, milling, and drilling Display rendering results and apply materials Repair drawings All-in-one CAD application, AutoCAD Architecture is the premier, integrated 2D and 3D design solution for the professional architect. It features industry-standard 2D architectural design capabilities. From concept, to project, to finish, AutoCAD Architecture enables users to perform 2D design for: Existing or proposed projects MutoCAD Architecture enables to and challenging environments High-profile projects AutoCAD Architecture provides and intuitive, easy-to-use interface with sophisticated 3D modeling features. This allows users to quickly and easily construct a model for their existing or future project. It supports many AutoCAD Architecture provides and allows users to work with existing DWG or DXF files and existing 3D models, creating them with a single click. The easy-to-use interface has a large palette for specific commands, such as the 3D Modeling toolbar, which shows the model creation options for each function. Material Management With the Materials and Shapes palette, users can add and edit materials and apply them to components in a drawing. 2D Design Tools The drawing area is

#### AutoCAD Crack + Download

Tools AutoCAD Crack For Windows-specific plug-ins for various areas, ranging from DITA to road, satellite and 3D maps. AutoCAD tools can also be integrated into AutoCAD or other software (Excel, Word, Lotus Notes, Corel Draw, etc.) with Extenders and Merge Editors. Other functionality AutoCAD 2010 introduced a 3D modeling package called Project Online. Project Online is a suite of software products, which adds and enhances features found in AutoCAD, allowing the creation of 3D drawings. History AutoCAD is one of the first CAD packages available for the personal computer and first ran on the HP 3000 in 1987. The first AutoCAD version for Windows was a 3-D drawing package intended for graphic artists. It was rewritten from scratch and re-released in 1987 as AutoCAD 2.12. Its display capabilities were so advanced that it was used in presentations by the U.S. Navy as early as the late 1980s. AutoCAD 4.0 was also the first version to run on Windows NT. Internationalization AutoCAD features worldwide localization in English, French, German, Italian, Japanese, Polish, Spanish and Brazilian Portuguese. A number of AutoCAD translation and localization tools are available, such as "XBTools" and "XBConverter". Reception AutoCAD is very popular, especially for the design of commercial and industrial buildings. Many professional home users also use AutoCAD. With the introduced no construction industry use AutoCAD to create building information models (BIM) for architects and engineers to visualize their designs. Large projects in the aerospace industry also use AutoCAD was one of the most sophisticated and user-friendly CAD programs available, but in recent years it has been challenged by programs like Microstation and EAGLE a1d647c40b

## AutoCAD Crack +

Open Autocad and select New Object... option. Under the category that is given here, select the keygen. Go to the Extensions tab and select the rar file and press OK. Steps Uninstall Autocad Open your computer settings and search for Autocad. Go to the program options and select Autocad and uncheck the option to start Autocad at startup. Go to the program options and select Autocad and uncheck the option to start Autocad at startup. Select How do you want to uninstall Autocad from the below list. Uninstall Autocad from the below list. Select How do you want to uninstall Autocad from the below list. Select the uninstaller program that was created when you installed Autocad. Select How do you want to uninstall Autocad from the below list. Steps Uninstall Autocad from the below list. Select the uninstaller program that was created when you installed Autocad. Go to the program that was created when you installed Autocad. Go to the program that was created when you installed Autocad. Select How do you want to uninstall Autocad from the below list. Steps Uninstall Autocad from the below list. Select the uninstaller program that was created when you installed Autocad. Select How do you want to uninstall Autocad from the below list. Steps Reinstall Autocad from the below list. Select the uninstaller program that was created when you installed Autocad. Go to the program that was created when you installed Autocad. Select How do you want to uninstall Autocad from the below list. Steps Reinstall Autocad from the below list. Steps Reinstall Autocad from the below list. Select How do you want to uninstall Autocad from the below list. Steps Reinstall Autocad from the below list. Select How do you want to uninstall Autocad from the below list. Steps Reinstall Autocad from the below list. Select How do you want to uninstall Autocad from the below list. Select How do you want to uninstall Autocad from the below list. Steps Reinstall Autocad from the below list. Steps Reinstall Autocad from the below list. Select How do you want

## What's New In?

Improved graphics features: Easily add symbols and patterns to your drawings with the new symbology feature. Add images of industrial-size bearings or complex-shaped objects as well as patterns to drawings for improved visualizations of what's on the drawing. New drafting methods: Use orthographic viewports to get more creative with drafting. Create a contour line in the viewport to create an elevation. Use AutoCAD's visualization tools to make your designs more attractive. Improved placement and annotation: Connect and place items directly in drawings. Follow your initial placement with the new AutoCAD Place feature, and then use your selection to continue adjusting your placement. New capabilities in 2D Drafting: Improve your drafting with new tools for better tracing, measuring, and more. Use the Snap to Grid tool to easily align objects. Improved Hatching in AutoCAD. With the new hatching features, you can: Hatch an area instead of a line Draw more complex patterns, like 3D arrowheads Use hatching patterns, including custom patterns Group hatching to create overlapping patterns Annotate your drawings Expand your hatching and annotation functions with the new Font Manager. New Multigraphs: Use the new Multigraphs tool to quickly draw and edit flowcharts. Easily manage your flowcharts with the new Font Manager. Improved Layers and Clipping: Save time when you need to access your clipping and layer groups. The new Edit  $\rightarrow$  Layers... command lets you quickly access the layers and layers that you have in AutoCAD. New directly from the cloud using Amazon WorkDocs, Dropbox, OneDrive, and Google Drive. Improved Ribbon: Get all the tools you need at your fingertips. The new ribbon gives you easy access to the tools you use the most. Improved CAD Cloud and Websites: Share your work with other users of AutoCAD. Publish your drawings directly to the CAD Cloud and share your

# System Requirements For AutoCAD:

Supported System: Windows 95/98/Me/NT/2000/XP Mac OS 9.1/10.1/10.2/10.3/10.4/X Unix - Linux 2.0/2.1/2.2/2.3/2.4/2.5/2.6/2.7 Solaris 2.6/2.7 Mac OS X 10.2/10.3/10.4/X Required Software: CAD/

Related links: